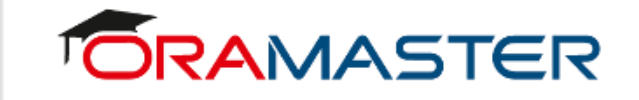

### **Criptografando Dados com TDE no Oracle Database**

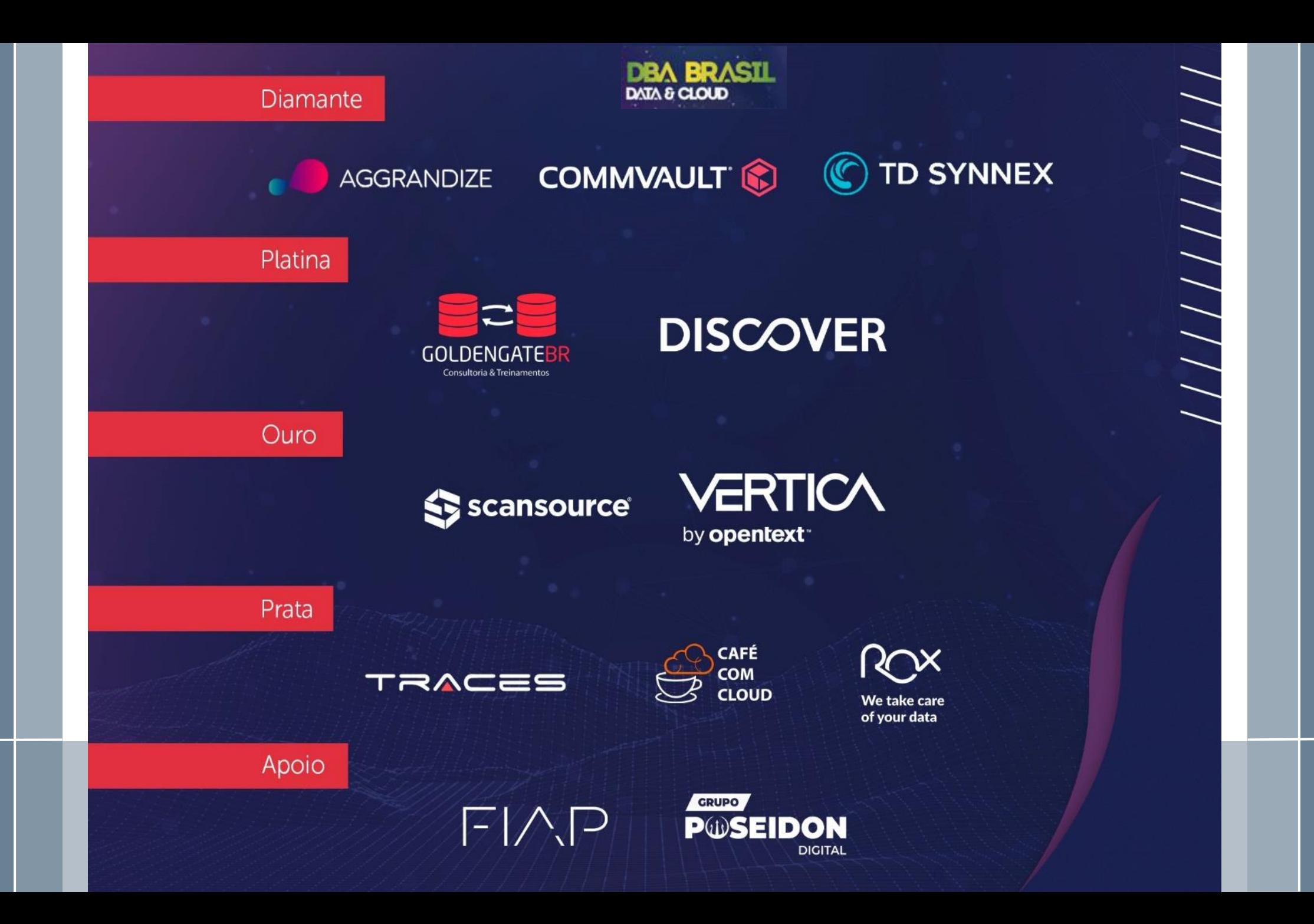

## APRESENTAÇÃO DO PALESTRANTE

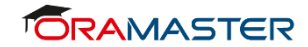

#### QUEM SOU EU?

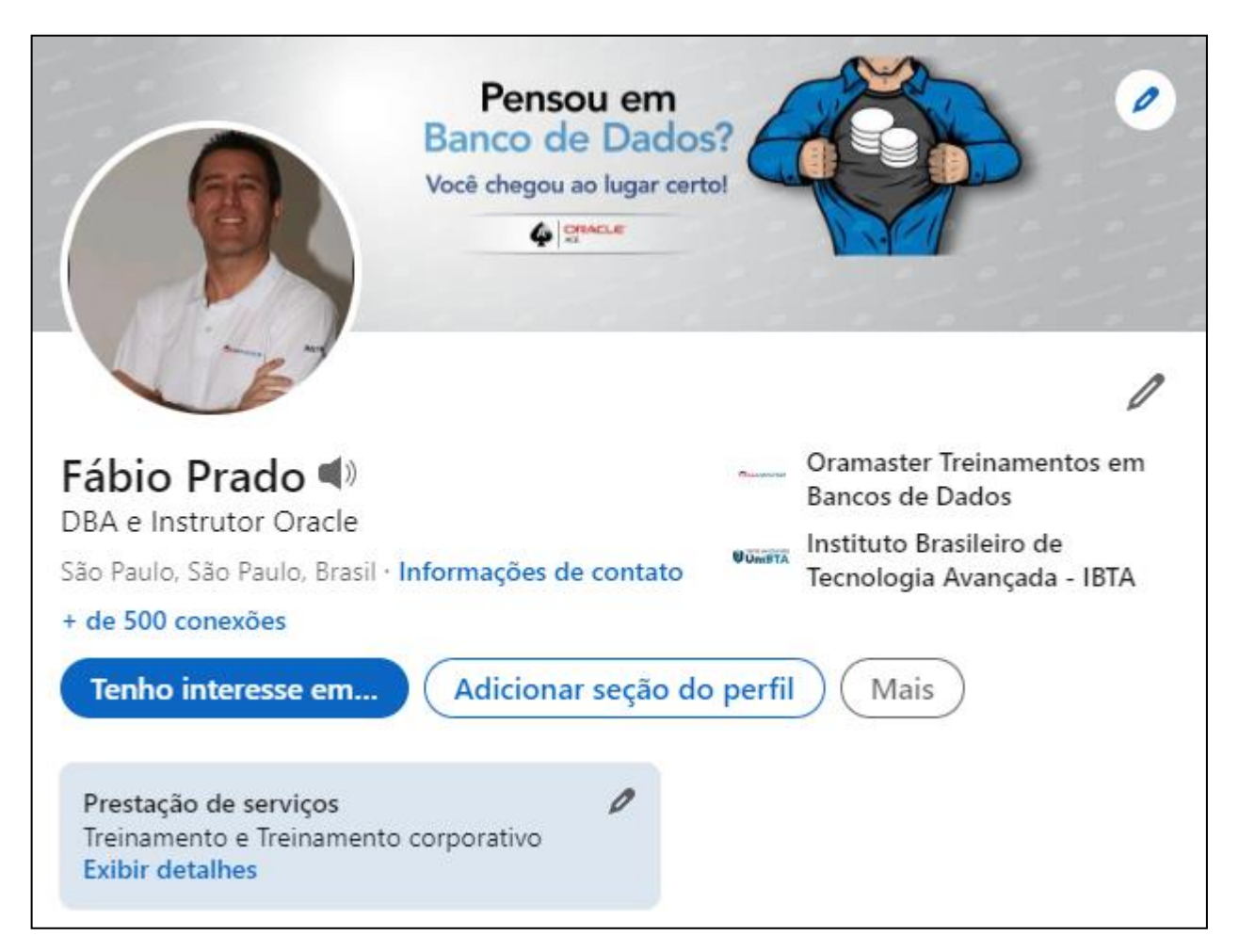

https://www.linkedin.com/in/dbafabioprado/

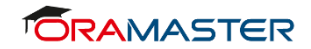

#### QUEM SOU EU?

- Trajetória profissional:
	- Cargos administrativos: 1992-2001
	- $\checkmark$  Analista de Suporte: 2001-2002
	- **Desenvolvedor**: 2002-2007
	- **DBA**: 2007...
	- **Instrutor/Professor**: 2009…

- Experiência de **22 anos** em TI, em diversas empresas da área pública e privada, de diversos ramos de atuação;
- Ministrei treinamentos oficiais Oracle na KaSolution e IBTA;
- Fui professor de pós-graduação em disciplinas relacionadas a banco de dados na IBTA e UNICAMP.

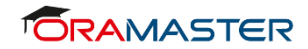

#### QUEM SOU EU?

- Atualmente ministro treinamentos Oracle somente na **Oramaster.**
- Bacharel em Ciências da Computação, com MBA e Pós-graduação em Gestão de Projetos;
- Autor do blog FABIOPRADO.NET;
- Fui Organizador do **DBA BRASIL**;
- Fui articulista da revista *SQL Magazine* e diversos sites e blogs de TI, tais como: OTN (Oracle Technology Network), GPO (Grupo de Profissionais Oracle), Portal GSTI, TI Especialistas, DevMedia e ProfissionaisTI.

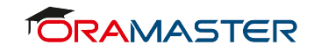

### CERTIFICAÇÕES E TÍTULOS

- Oracle:
	- Oracle ACE;
	- Oracle Certified Expert, Oracle DB 11g Release 2 SQL Tuning ;
	- Oracle Database 11g Performance Tuning Certified Expert;
	- Oracle Certified Professional (OCP) Database 10G / 11G / 12c;
	- Oracle PL/SQL Developer Certified Associate 11G;
	- OCI 2019 Architect Associate;
	- Oracle Autonomous Database Specialist;
	- OCI Foundations 2020 Associate: 04/2020
- Microsoft:
	- MCP, MCSD, MCAD, MCSD.NET, MCDBA, MCTS, MCT e MCPD.

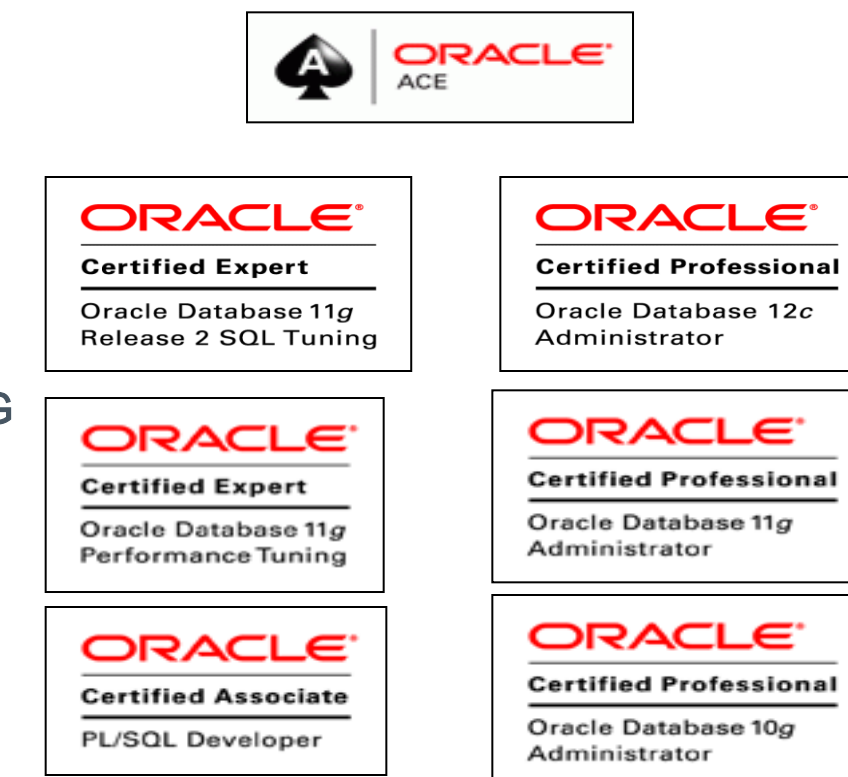

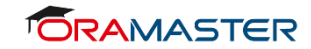

#### QUEM É ELE?

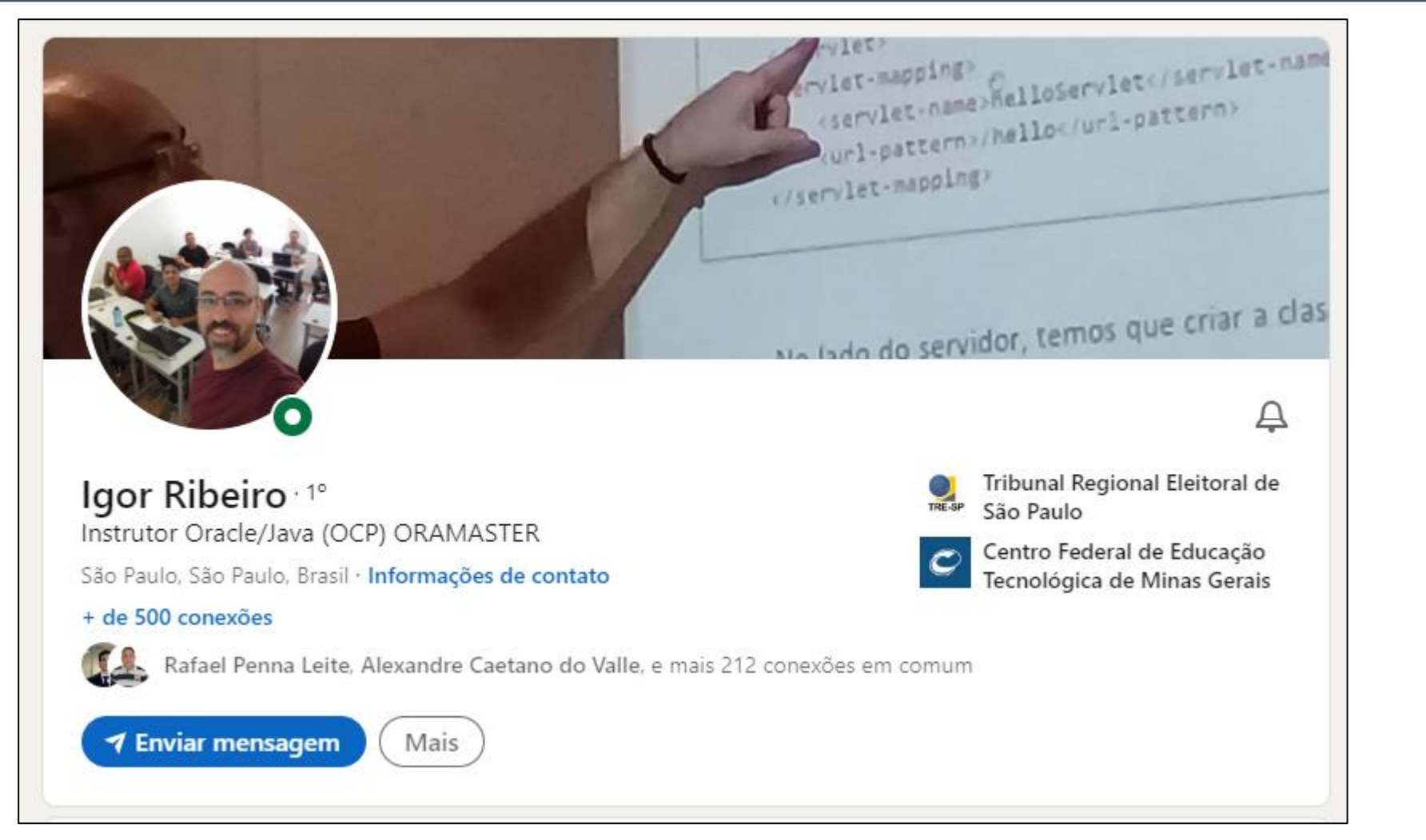

https://www.linkedin.com/in/igorribeirodba/

# Criptografando Dados com TDE no Oracle Database

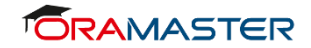

#### PRÉ-REQUISITOS

- Ter conhecimentos básicos da arquitetura do Oracle DB;
- Desejável ter experiência como DBA. DBAs (ou profissionais com conhecimentos similares em BD) conseguirão apreender melhor o conteúdo!

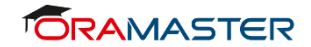

#### AGENDA

- Apresentar uma visão geral do Oracle TDE, suas principais características e como implementar TDE no nível dos tablespaces;
- Incluso hands-on para aplicar os conhecimentos apresentados!

O que é TDE?

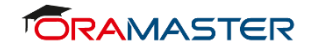

#### VISÃO GERAL

- Transparent Data Encryption (TDE) é uma "feature" que nasceu no Oracle 10GR2 e que possibilita criptografar dados no Oracle DB;
- Permite proteger dados confidenciais de **colunas e tablespaces**, criptografando os dados e armazenando-os fisicamente de modo seguro, possibilitando evitar roubo de dados diretamente nos datafiles gravados no SO;
- Aos consultar estes dados (criptografados), eles são descriptografados antes de serem apresentados para o usuário final;
- A criptografia e descriptografia dos dados ocorre de forma **transparente**, sem a necessidade de escrever linhas de código adicionais na aplicação ou no banco de dados.

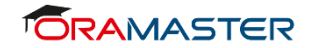

#### VISÃO GERAL

- Uma chave de criptografia é armazenada no Dicionário de Dados e ela é utilizada para posterior descriptografia;
- A chave de criptografia utilizada no Banco de Dados também é criptografada por outra chave, que é chamada de **chave mestra** e é armazenada fora do BD, em um local seguro chamado keystore;
- Nos dados, antes da criptografia, são adicionadas palavras extras chamadas **SALT,** que alteram os dados originais e que ajudam a dificultar "ataques hackers" de descriptografia. SALT é adicionado por padrão no TDE e é obrigatório no nível dos tablespaces;
- Os dados podem ser criptografados utilizando um dos seguintes algoritmos: ARIA128, ARIA192, ARIA256, GOST256, SEED128, *3DES168*, *AES128 (default para TDE tablespace)*, *AES192 (default para TDE column)* e AES256.

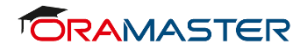

#### OVERHEAD COM TDE

O impacto na performance depende do workload do BD e da plataforma. Muitas CPUs modernas fornecem aceleração de hardware embutidas, resultando em mínimo impacto na performance.

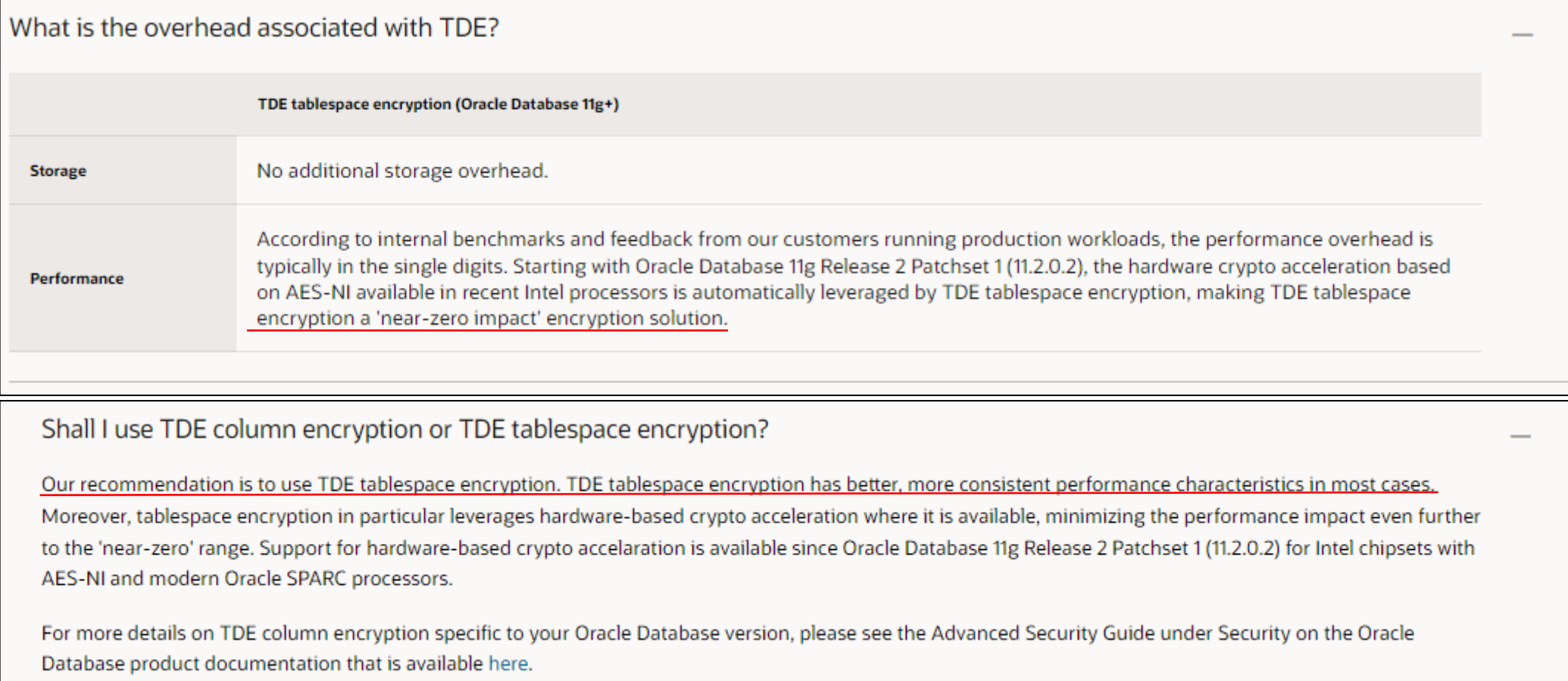

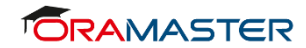

#### LICENCIAMENTO

#### How is TDE licensed?

TDE is part of the Oracle Advanced Security, which also includes Data Redaction. It is available as an additional licensed option for the Oracle Database Enterprise Edition. In Oracle Autonomous Databases and Database Cloud Services it is included, configured, and enabled by default.

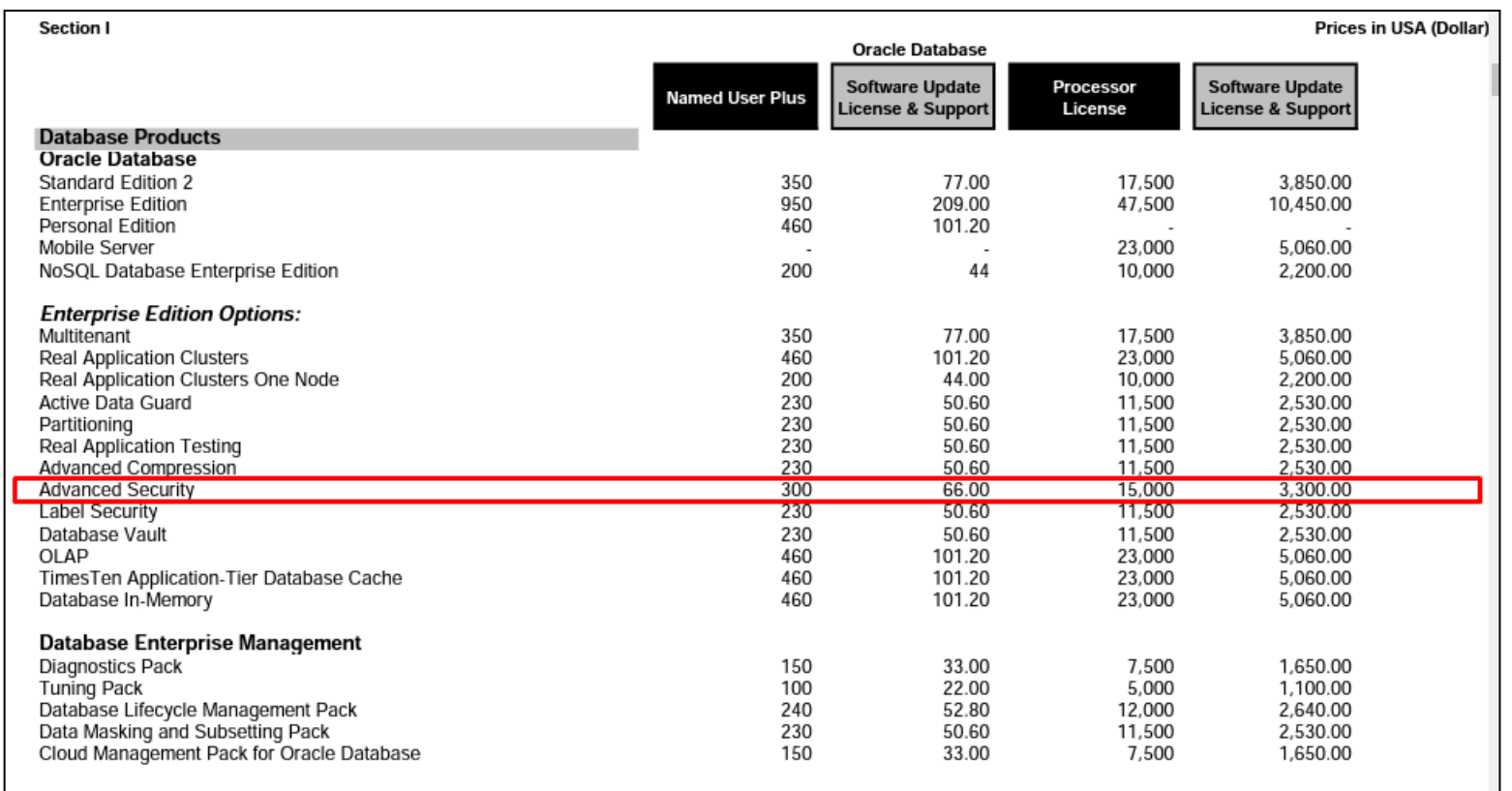

## Características gerais do TDE

- Dados de colunas permanecem criptografados nos datafiles, undo, redo logs e Buffer Cache, mas é possível vê-los em "texto claro" em arquivos de swap, por esse motivo os privilégios de SO nestes tipos de arquivos devem ser muito bem gerenciados;
- Habilitar TDE em uma tabela resulta em um "full table update", por isso cuidado ao executar este procedimento em uma tabela grande, pois poderá ocorrer um grande impacto de escrita nos redo logs e a tabela poderá ficar temporariamente indisponível para DMLs;
- Dados de UNDO e metadados do TEMP gerados a partir de dados criptografados em tablespaces são automaticamente criptografados também, por isso, criptografar os tablespaces de UNDO e TEMP é opcional;

- A Oracle recomenda criptografar os tablespaces de sistema usando o algoritmo default **AES128;**
- Novos dados inseridos em tablespaces JÁ criptografados serão automaticamente criptografados;
- Dados criptografados necessitam de maior espaço de armazenamento, devido ao SALT e PADDING;
- O keystore pode ser armazenado no **Oracle Wallet** (ASM, Oracle ACFS ou SO), no **Oracle Key Vault** ou no OCI KMS;
- Os tablespaces podem ser criptografados em modo online (maior disponibilidade, a partir do Oracle 12.2) ou offline (menor consumo de storage). SYSTEM e UNDO não podem ser criptografados no modo offline.

- Se o UNDO tablespace for criptografado a Oracle não recomenda descriptografá-lo depois;
- É possível fazer criptografia de tablespaces de usuário em paralelo, executando o procedimento em sessões diferentes. Não criptografe o SYSTEM e UNDO concorrentemente com outros tablespaces;
- Os tablespaces de sistema (SYSTEM, SYSAUX, TEMP e UNDO) estarão sempre disponíveis, mesmo com o keystore fechado;
- Se o keystore estiver fechado, operações de leitura/escrita nos tablespaces de usuário irão falhar com o erro "*ORA-2835 wallet is not open*" nas versões mais recentes do Oracle;

- TDE no nível dos tablespaces criptografa/descriptografa os dados durante as operações de leitura/escrita, enquanto que, TDE no nível das colunas criptografa/descriptografa os dados na camada de SQL. Isso impõe diversas restrições que não existem no nível dos tablespaces, tais como:
	- Não criptografar alguns tipos dados (Ex.: LOB);
	- Não criptografar alguns tipos de índices.
- Por questões de segurança, é obrigatório o uso de SALT ao criptografar tablespaces;
- É possível mudar o algoritmo de criptografia padrão dos tablespaces através do parâmetro TABLESPACE\_ENCRYPTION\_DEFAULT\_ALGORITHM;
- Recomenda-se configurar o parâmetro ENCRYPT\_NEW\_TABLESPACES p/ permitir que novos tablespaces sejam criptografados automaticamente.

Undo e metadados do TEMP gerados a partir de dados criptografados em tablespaces são automaticamente criptografados também, por isso, criptografar os tablespaces de UNDO e TEMP é opcional.

## Implementando TDE no nível dos tablespaces

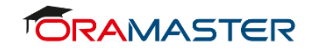

### PRIVILÉGIOS NECESSÁRIOS

- É necessário ter os privilégios administrativos:
	- SYSKM;
	- ADMINISTER KEY MANAGEMENT.

#### KEYSTORE MODE: UNITED X ISOLATED

- **United** keystore mode (default):
	- O "container root" tem um keystore que é compartilhado com todos os PDBs do mesmo container;
	- Cada PDB tem sua chave de criptografia, mas todas armazenadas no mesmo keystore;
	- Mais fácil de gerenciar.
- **Isolated** keystore mode:
	- Disponível a partir do Oracle 19.11;
	- Cada PDB tem seu próprio keystore;
	- Maior segurança e mais flexibilidade (os PDBs podem ter keystores de tipos diferentes);
	- Mais keystores para gerenciar e proteger;
	- Possibilita melhor performance em operações de "rekey".

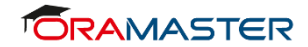

#### PASSO A PASSO

- 1. Crie/configure um keystore;
- 2. Create uma master key inicial;
- 3. Configure auto-login no keystore;
- 4. Criptografe os tablespaces usando comandos SQL (ou o EM 12c ou versão superior).

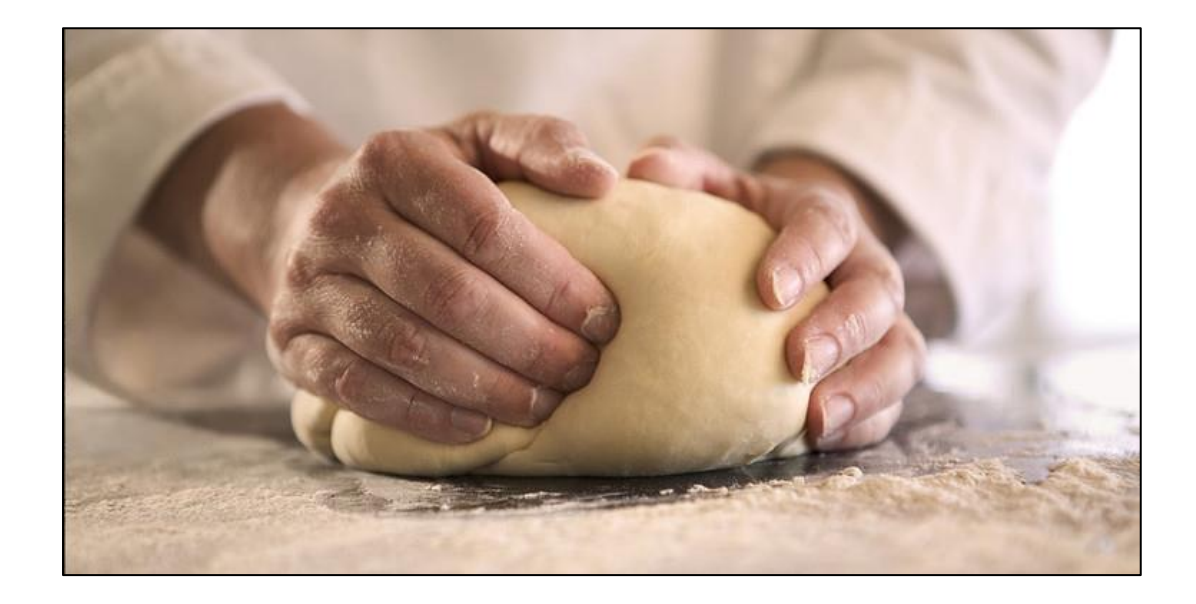

PARTE FINAL

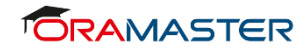

#### APRENDA MAIS

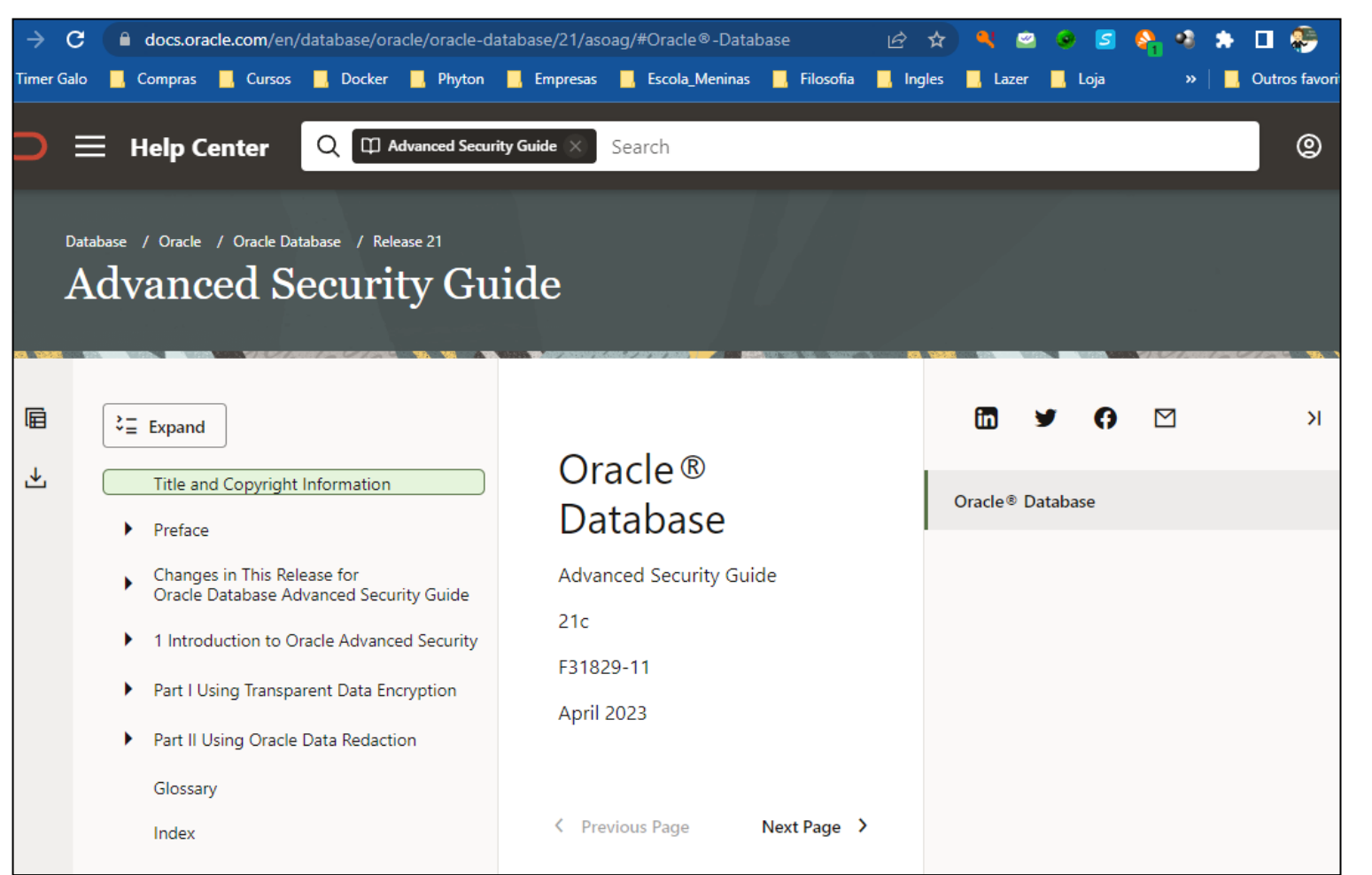

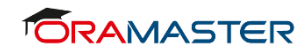

#### HORA DA FOTO

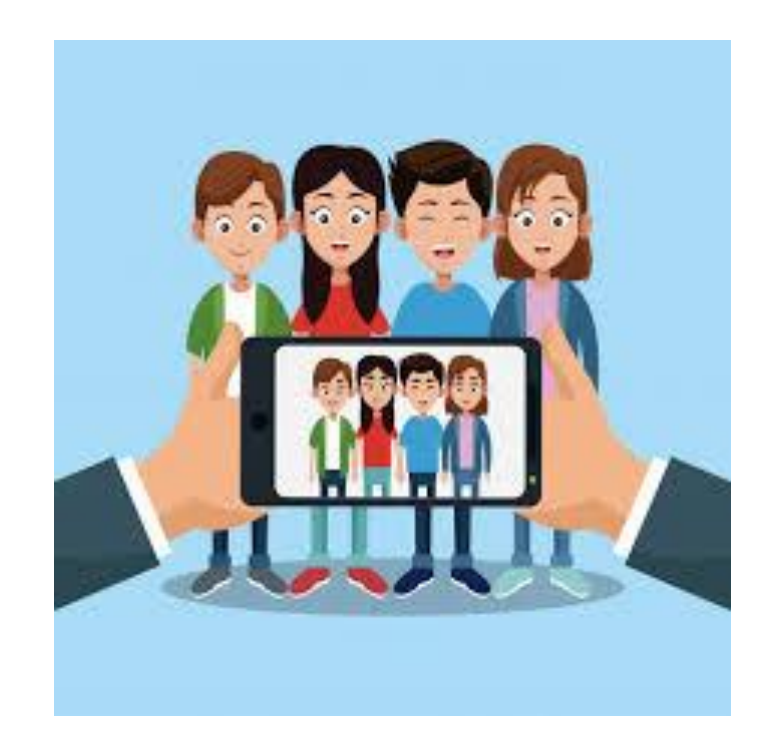

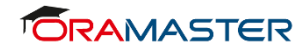

#### SORTEIO E VOUCHERS

- **50% OFF** para todos que tiverem interesse em participar da próxima turma do treinamento "**Oracle Database Security**";
- **100% OFF** para um participante que será sorteado (https://www.random.org/) e que poderá escolher um dos treinamentos abaixo:
	- Administração;
	- Backup and Recovery;
	- Oracle SQL Tuning;
	- Oracle Database Tuning;
	- Oracle Database Security;
	- Oracle Data Guard;
	- Videoaulas de SQL ou PL/SQL.

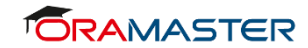

#### SORTEIO E VOUCHERS

#### $\mathbf{C}$ cramaster.com.br/agenda ピ  $\rightarrow$ Aprenda a diagnosticar problemas de **Workshop Desvendando o Statspack SAIBA MAIS** performance no seu banco de dados (videoaulas com acesso livre por 1 ano) **Treinamento** Inscrição/ Carga **Datas/Horários Valor** (telepresencial - online ao vivo) **Horária Status Turma** 3° lote: R\$2157,30 Pagar com **Oracle Database Security** Dias 1, 3, 10, 15, 17, 22, 24, 29/8/23  $(10\%$  OFF) 24 horas PagBank das 19h às 22h (ORSEC03) até 01/07/2023 **Clique aqui para ver o conteúdo programático do treinamento**

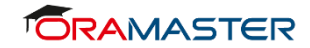

#### REFERÊNCIAS

- [Transparent Data Encryption](https://www.oracle.com/database/technologies/faq-tde.html) [FAQ](https://www.oracle.com/database/technologies/faq-tde.html), acessado em 14/6/2023
- **[Advanced Security Guide 21c,](https://docs.oracle.com/en/database/oracle/oracle-database/21/asoag) F31829-11, April 2023**

**contato@fabioprado.net**

Thats all Folks!